#### **OPENTEXT**

#### **Enabling the Digital World**

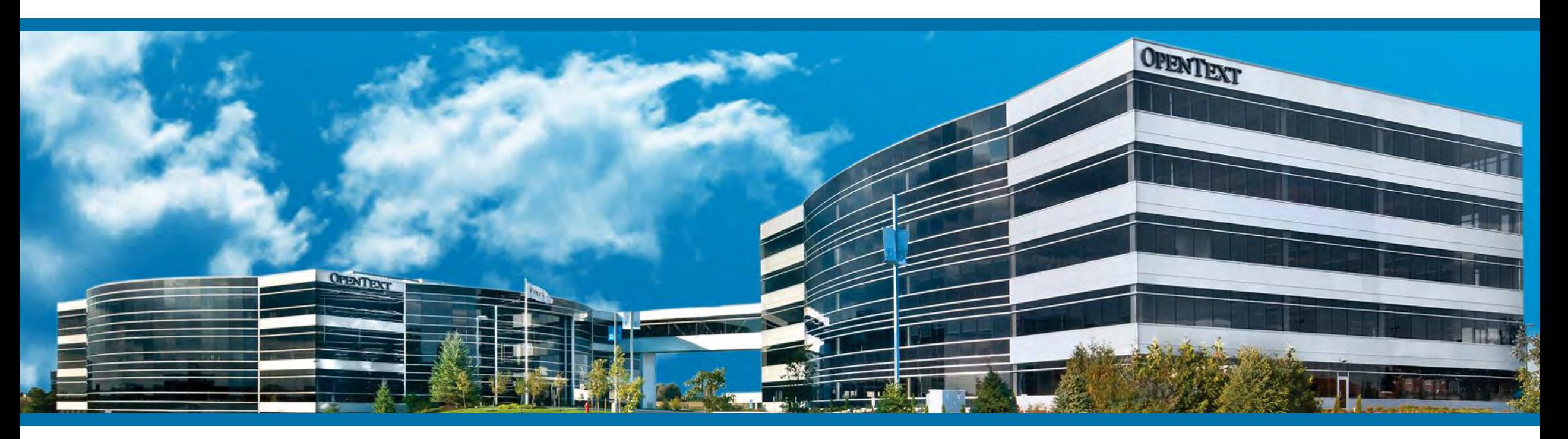

# Team Developer 7.0

Teil 2

MD – Roadshow 2016

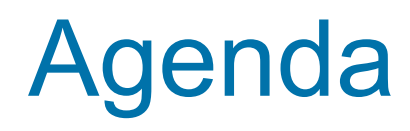

- Neue Funktionalitäten in der Objekt Orientierten Programmierung
- Table Grid Vergleich
	- **Funktionalität**
	- **Performance**
	- **Testanwendung**

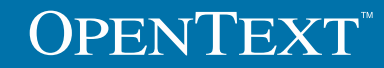

- Objekt Orientierte Programmierung (OOP)
	- Seit vielen Jahren entwickelt sich die OOP ständig weiter
	- Es sind einige 'Techniken' entstanden, die Microsoft und andere Anbieter von Entwicklungsumgebungen vorangetrieben haben
		- Klassen
		- Methoden / Funktionen
		- **Kapselung**
		- Vererbung
		- **Mehrfachvererbung**

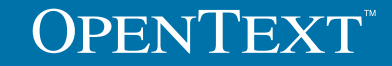

- OOP im Team Developer
	- **Funktionale & GUI Klassen**
	- **Instanz Variablen**
	- Funktionen
	- **Vererbung**

**OPENTEXT** 

- Sehr detailierte Vererbungsmöglichkeiten
- **Multible Vererbung**
- Late Bound Calls
- Überschreiben von Funktionen

- Seit einigen Versionen werden folgende Techniken unterstützt:
	- Constructors / Destructor
- Seit TD 7.0
	- **Function Overload**
	- **Protected Functions / Variables**

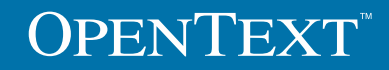

#### ■ Constructor

- 'Vorbereiten' einer Klasse: Initialisieren
	- **Default Constructor** 
		- **Chne Parameter**
	- Construktoren mit unterschiedlichen Parametern
	- Neuer Constructor/Destructor Node in der Outline
- **Wann / wie wird ein Constructor aufgerufen?** 
	- **MyClass: obj1**
	- MyClass: obj1 = OBJ\_Null
	- Set obj1 =  $New MyClass()$
	- Set obj1 = New myClass  $(10, "Foo")$

- **\*** Functional Class: Customer
	- ◇ Description:
- $\diamond$  Derived From
- $\circ$  Class Variables
- Instance Variables
- ◇ Number: CustomerID.
- Constructor/Destructor
	- Constructor: Customer
		- $\triangle$  Description:
		- $\bullet$  Parameters
			- ◇ Number: pCustId
		- ◇ Local variables
		- + Actions
			- $\Diamond$  Set CustomerID = pCustId
			- $\Diamond$  ! Load customer details from DB
	- $\;\bullet\;$  Destructor: Customer
		- $\triangle$  Description:
		- $\Diamond$  Local variables
		- + Actions
			- $\Diamond$  ! Cleanup, close connections etc.
- $\diamond$  Functions

- Constructor
	- **Sind sehr wichtig bei der Vererbung:** 
		- Alle Konstruktoren der Basisklassen werden durchlaufen
			- **Kein extra Code nötig**
		- Team Developer startet alle Default-Constructor aller beteiligen Klassen
		- Bei Mehrfachvererbung gilt die Reihenfolge in der Outline!

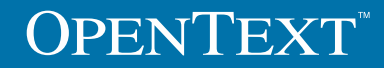

- **Destructor** 
	- Wie Construtors haben sie keinen Return Wert
	- Werden ausgelöst, wenn ein Objekt beendet wird ("destroyed")
	- **Kein seperater Aufruf nötig**
	- Sinnvoll zum 'Aufräumen'
		- Abbau eines File Handles
		- **Abbau einer Datenbankverbindung**
		- Referenzen zurücksetzen
		- ……

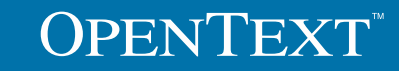

- Function Overload (neu in TD 7.0)
	- Funktionen mit gleichen Namen, aber unterschiedlichen Parametern
	- Nicht unbedingt notwendig für OOP Programmierung, aber Overloading wird in vielen Sprachen unterstützt
		- **Sinnvoll für Erweiterungen von Funktionen** 
			- "*Jetzt brauche ich einen Parameter mehr, aber die Funktionalität bleibt identisch*"
	- Beispiele: ShowText(String text) ShowText(Number percent) ShowText(String text, Number percent)

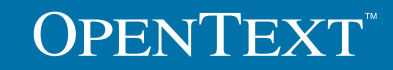

- Function Overload (neu in TD 7.0)
	- Definierbar für interne Funktionen, Klassen Funktionen, Windows Funktionen
	- **Duplikate werden nun mittels der** Parameterliste der Funktion ermittelt
	- UDV werden als Parameter akzeptiert
	- Achtung mit Handles als Parametern:
		- String oder Datenfeld?
		- Number oder Checkbox?
- Eunction: Connect
- ◇ Description:
- ◈ Returns
- $\bullet$  Parameters
- ◇ String: pConnectionString
- ◇ Number: pProviderType
- ◇ Boolean: pAutoCommit
- ◇ Static Variables
- ◇ Local variables
- $+$  Actions
- ◇ I Connect to Database
- ◆ Eunction: Connect
	- ◇ Description:
	- $\circ$  Returns
	- $\div$  Parameters
	- ◇ String: pConnectionString
	- ◇ Number: pProviderType
	- ◇ Static Variables
- ◇ Local variables
- + Actions
- ◇ Call Connect(pConnectionString, pProviderType, FALSE)
- + Function: Connect
- ◇ Description:
- ◈ Returns
- Parameters
- ◇ String: pConnectionString
- ◇ Static Variables
- \* Local variables
- ◆ Actions
- ◇ Call Connect(pConnectionString, DBP\_PROVIDER\_SQLBASE, FALSE)

- Function Overload (neu in TD 7.0)
	- **Was kann passieren?** 
		- ShowControlString(String str, WindowHandle hWnd) ??
		- ShowControlString(WindowHandle hWnd, String str) ??
		- Call ShowControlString(df1, df1) ??
	- Regel:
		- **EXTE:** Zuerst der native Datentyp, dann der Handle
		- **Links-nach-rechts Reihenfolge**

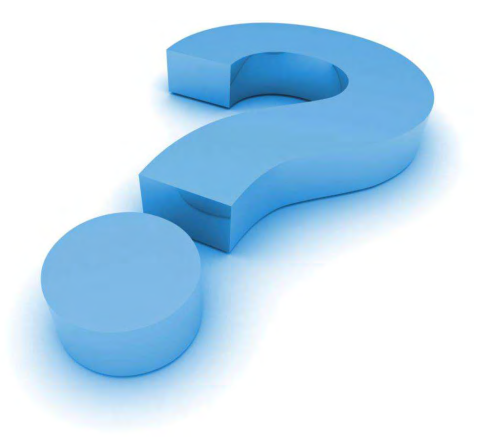

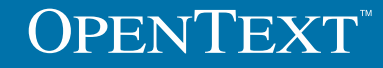

**OpenText Roadshow 2016**

#### ■ Function Overload (neu in TD 7.0)

■ ACA und Coding Assistant unterstützen Overloaded Functions

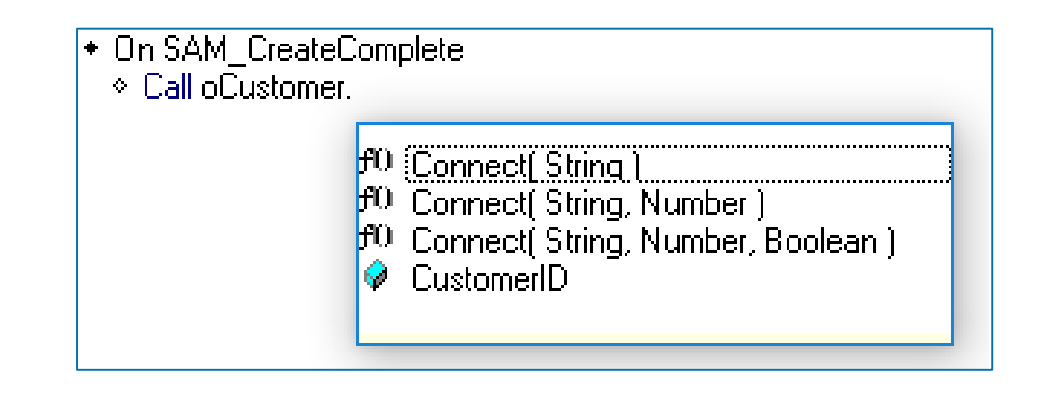

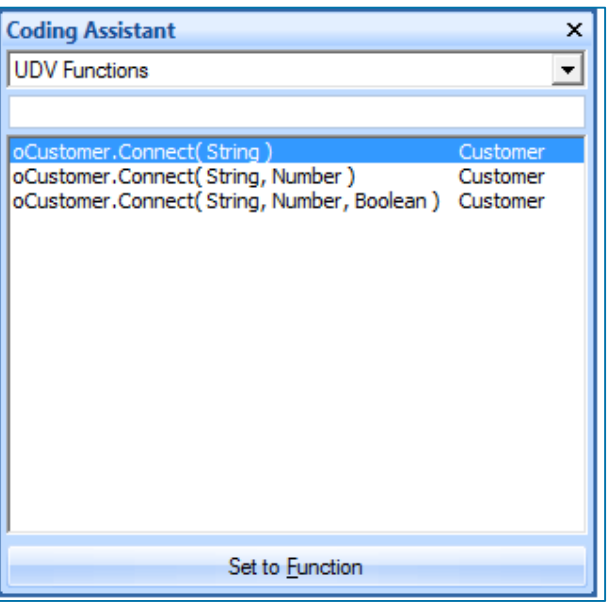

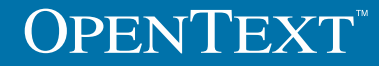

- **Protected Functions & Variables (neu in TD 7.0)** 
	- Funktionen und Variablen als 'geschützt' markieren
	- Diese sind nur innerhalb der Klasse bzw. Sub-Klassen zur Verwendung freigegeben
	- **Funktionen schützen:**

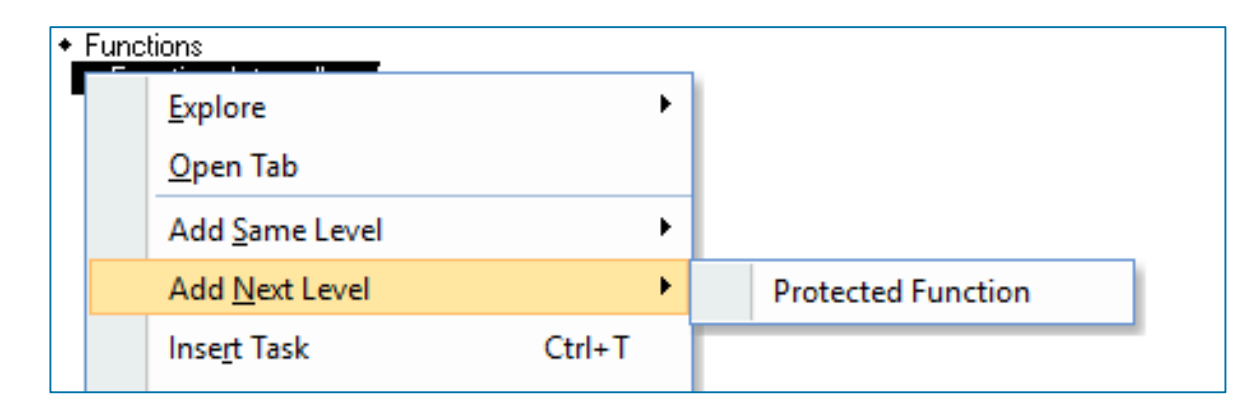

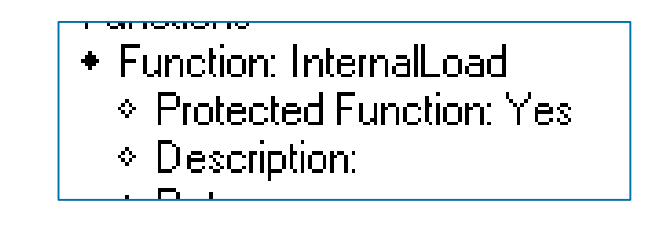

- **Protected Functions & Variables (neu in TD 7.0)** 
	- **Variablen schützen** 
		- Nur Instanz- & Klassenvariablen und Funktionen können geschützt werden
		- **Kein Support für Windows Variablen und Funktionen** 
			- **Support von GUI Klassen!**
		- Der Coding Assistant zeigt, je nach Scope, die geschützen Variablen & Funktionen

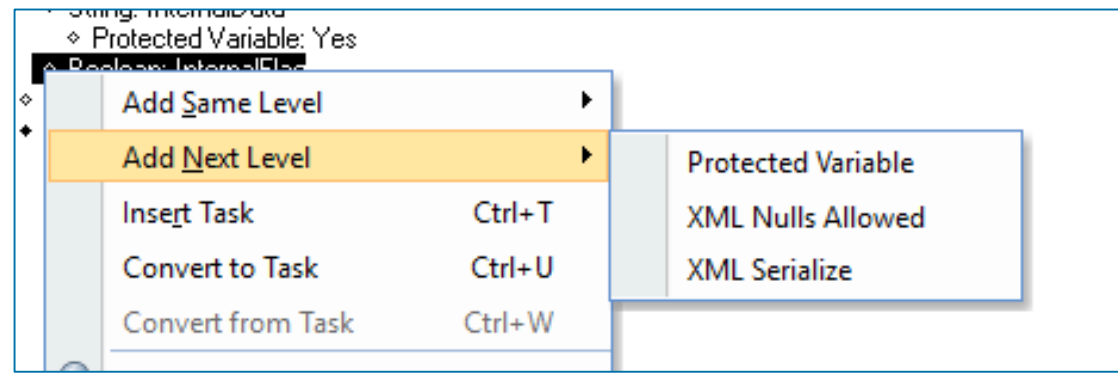

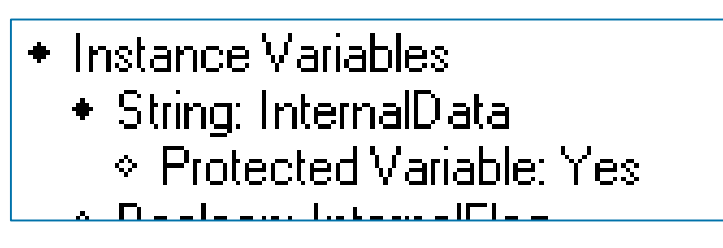

- Table <> Grid
	- Grid hat eine Vielzahl von neuen Funktionen:
		- **Summary Bar**
		- **Grouping / Sorting / Filtering**
		- **Sub-Totals in Gruppen**
		- **Eingebautes Drucken**
		- **Eine Vielzahl von Spaltentypen**
		- **Eingabe / Ausgabe von Daten nach (XLSX, CSV, XML, Text)**
		- Viele neue SalGrid API Funktionen

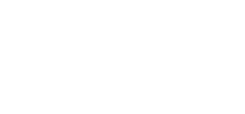

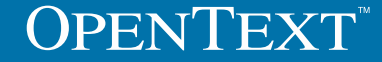

**OpenText Roadshow 2016**

- Table <> Grid
	- Aber:

#### "Das Grid ist ja so fürchterlich langsam!"

#### "Table: 10 Sekunden  $\leftrightarrow$  Grid: 3 Minuten"

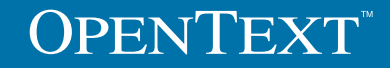

- Table <> Grid
	- **Einige Änderungen in der Implementation des Grids wurden vorgenommen**
	- **Interner Code wurde optimiert**
	- **Eine Testanwendung wurde erstellt**

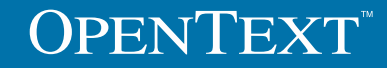

- **Testumgebung:** 
	- SQLBase 12.0 SP1, 32 Bit (64 Bit), nativer Router
	- 4 Tabellen
		- 2 Tabellen mit ANSI varchar Spalten
		- **2 Tabellen mit UNICODE nvarchar Spalten**
		- 50.000 Datensätze je Tabelle, automatisch generiert
	- **Team Developer** 
		- Version 6.3 SP2 Enterprise (auch mit 7.0 64-Bit getestet)
		- Test Anwendung nutzt den 'RL' Isolation Level

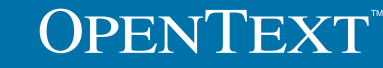

**OpenText Roadshow 2016**

■ Datenbank – Command Center (Grid)

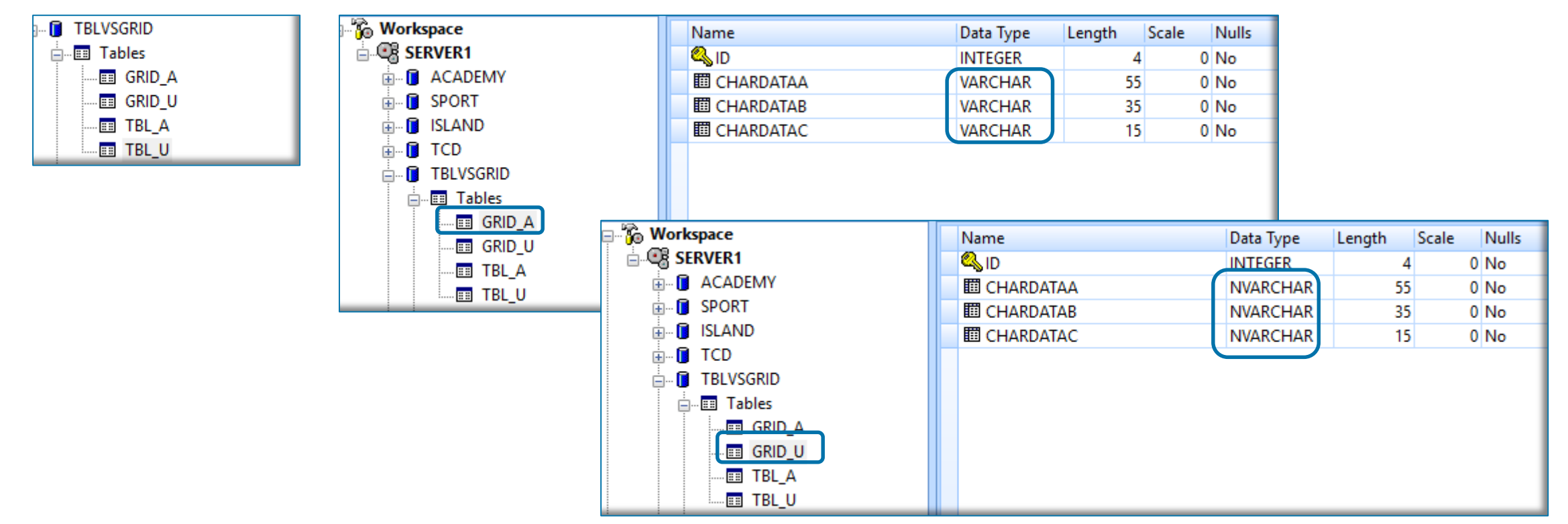

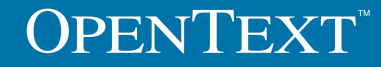

**OpenText Roadshow 2016**

■ Datenbank – Command Center (Table)

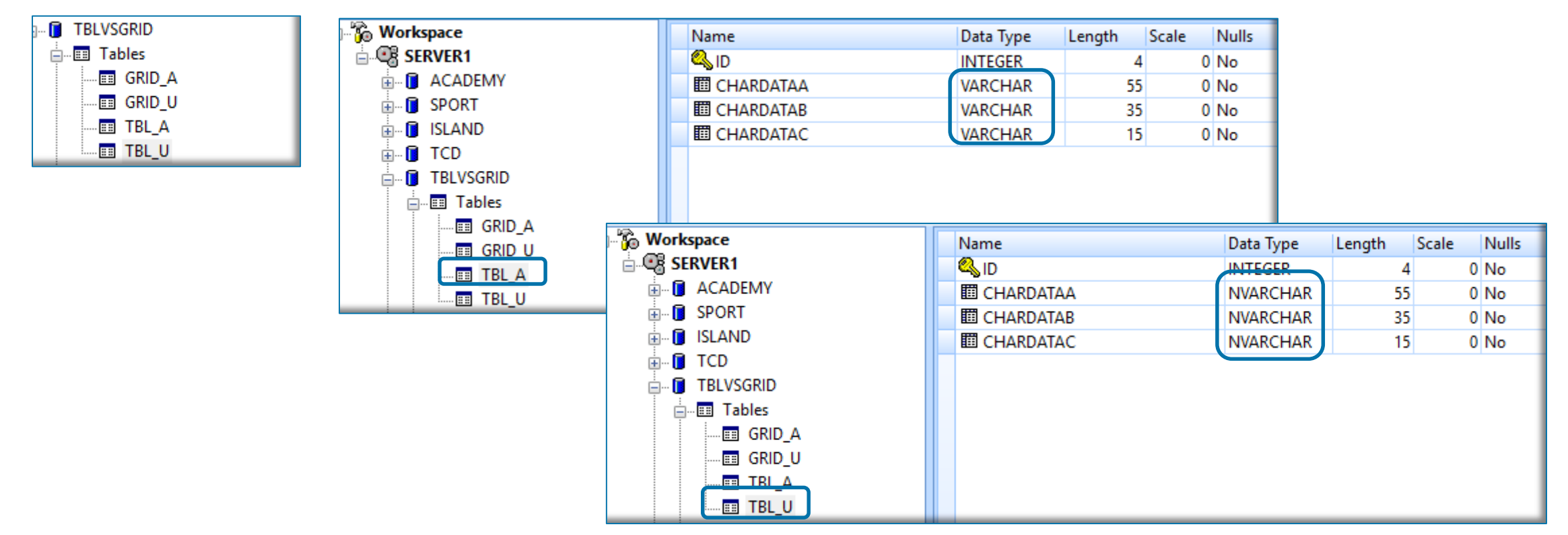

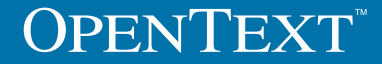

- Datenbank SQLTalk: Daten
	- Randomized generierte Daten (50.000 Records)
		- Separat für ANSI & UNICODE

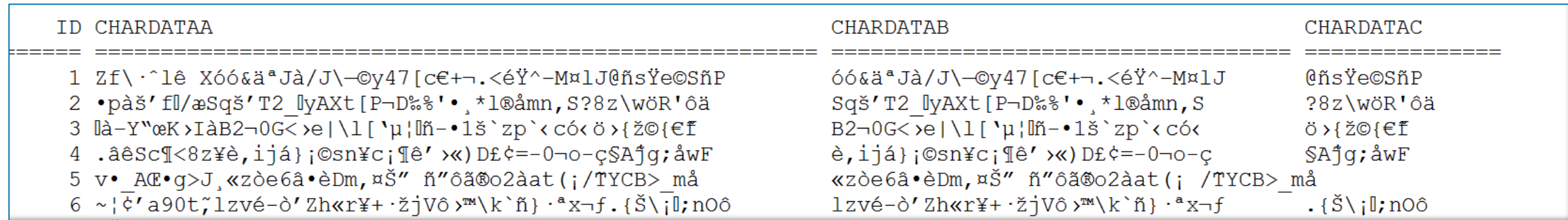

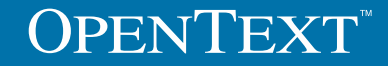

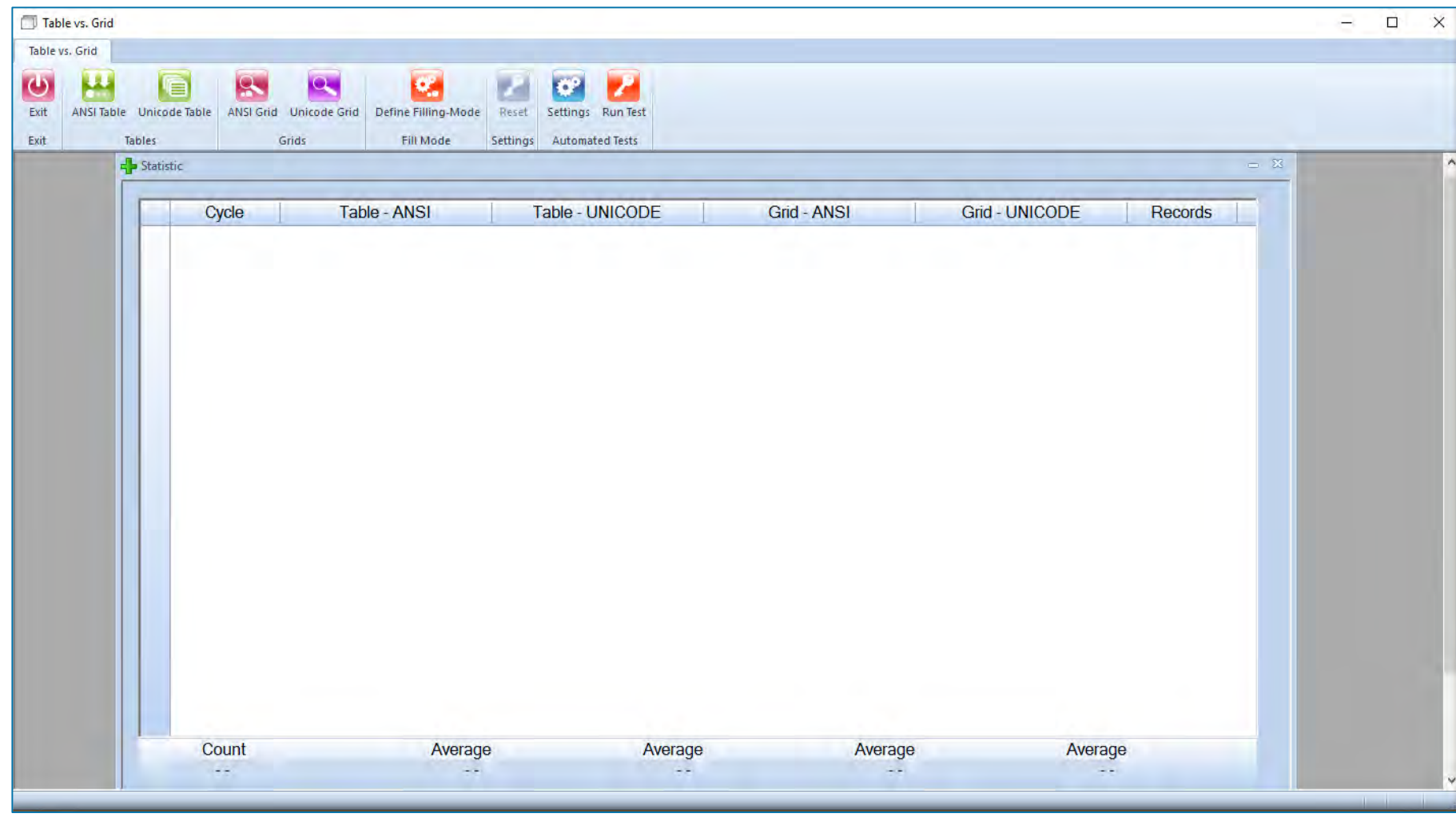

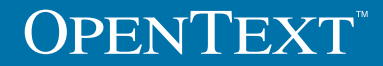

#### **Application**

- **Nur eine Funktion für alle Datenbank Aktionen**
- **Stateless connection zur Datenbank**

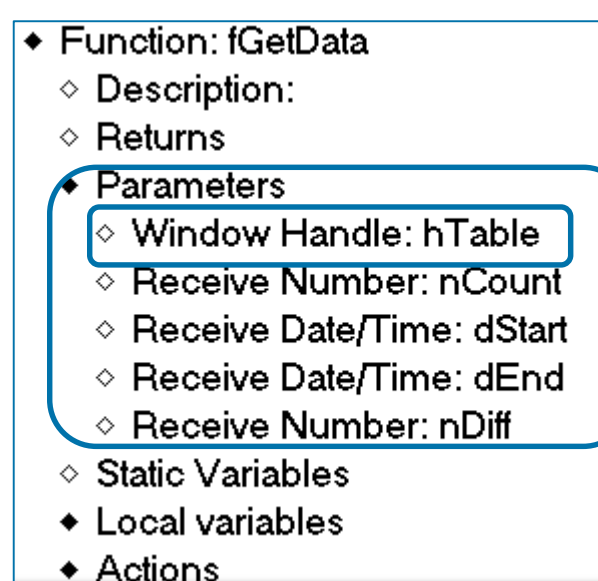

#### $\Diamond$  ! Connect to the database ◆ If SqlConnect( hSQL )  $\diamond$  ! Do something with DB ◇ Call SqlSetIsolationLevel( hSQL, 'RL' ) + If SqlPrepareAndExecute( hSQL, sSQL) ◇ Call SqlDisconnect( hSQL )  $\diamond$ ! Disconnect

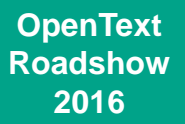

- SQL-Statements innerhalb der Funktion:
	- Randomized 'Order by'

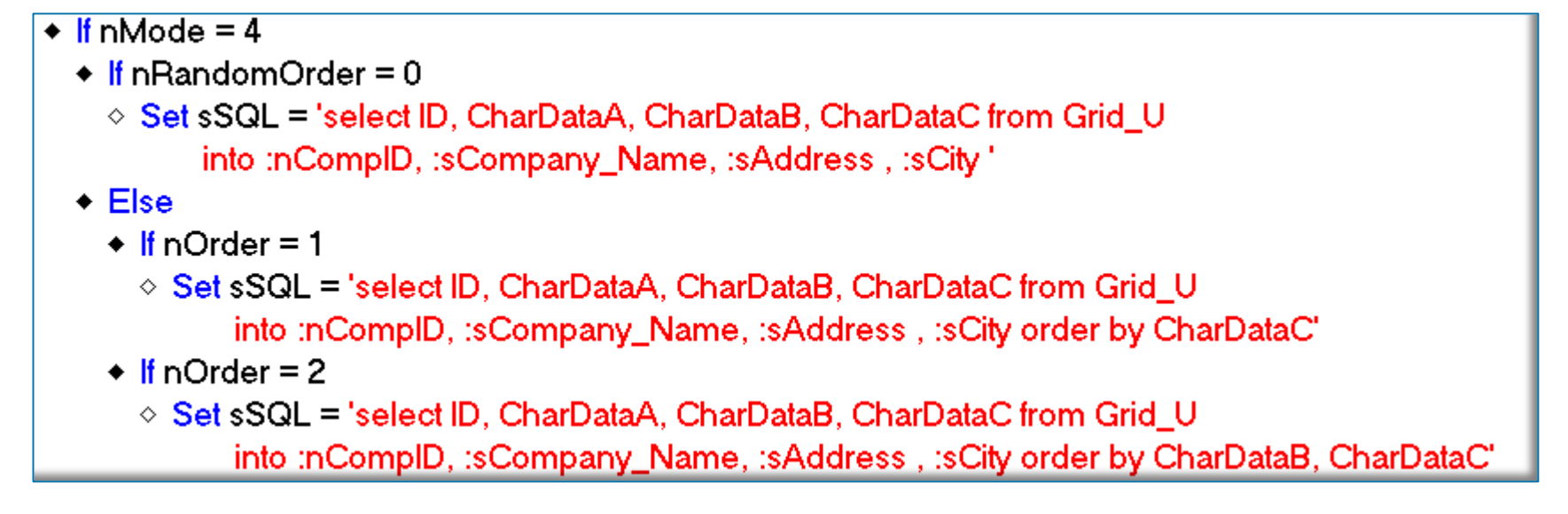

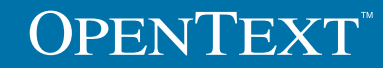

- **SQL-Statement in der Funktion** 
	- Schrittweises auslesen des Result-Set:
		- $\Diamond$ ! Connect to the database ◆ If SqlConnect( hSQL )  $\diamond$  ! Do something with DB ◆ If SqlPrepareAndExecute( hSQL, sSQL) ◆ While SqlFetchNext( hSQL, nRet ) ◇ Call SalTblinsertRow( hTable, TBL\_MaxRow)  $\Diamond$  Set hTable.collD = nComplD  $\diamond$  Set hTable.colName = sCompany\_Name  $\Diamond$  Set hTable.colAddress=sAddress  $\Diamond$  Set hTable.colCity= sCity ◇ Set nCount=nCount+1  $\bullet$  If nRec = nCount  $\diamond$  Break ◇ Call SqlDisconnect( hSQL )  $\diamond$ ! Disconnect

**OpenText Roadshow 2016**

#### **Anzeige der** Daten

**Table mit ANSI** Daten und 'Order by'

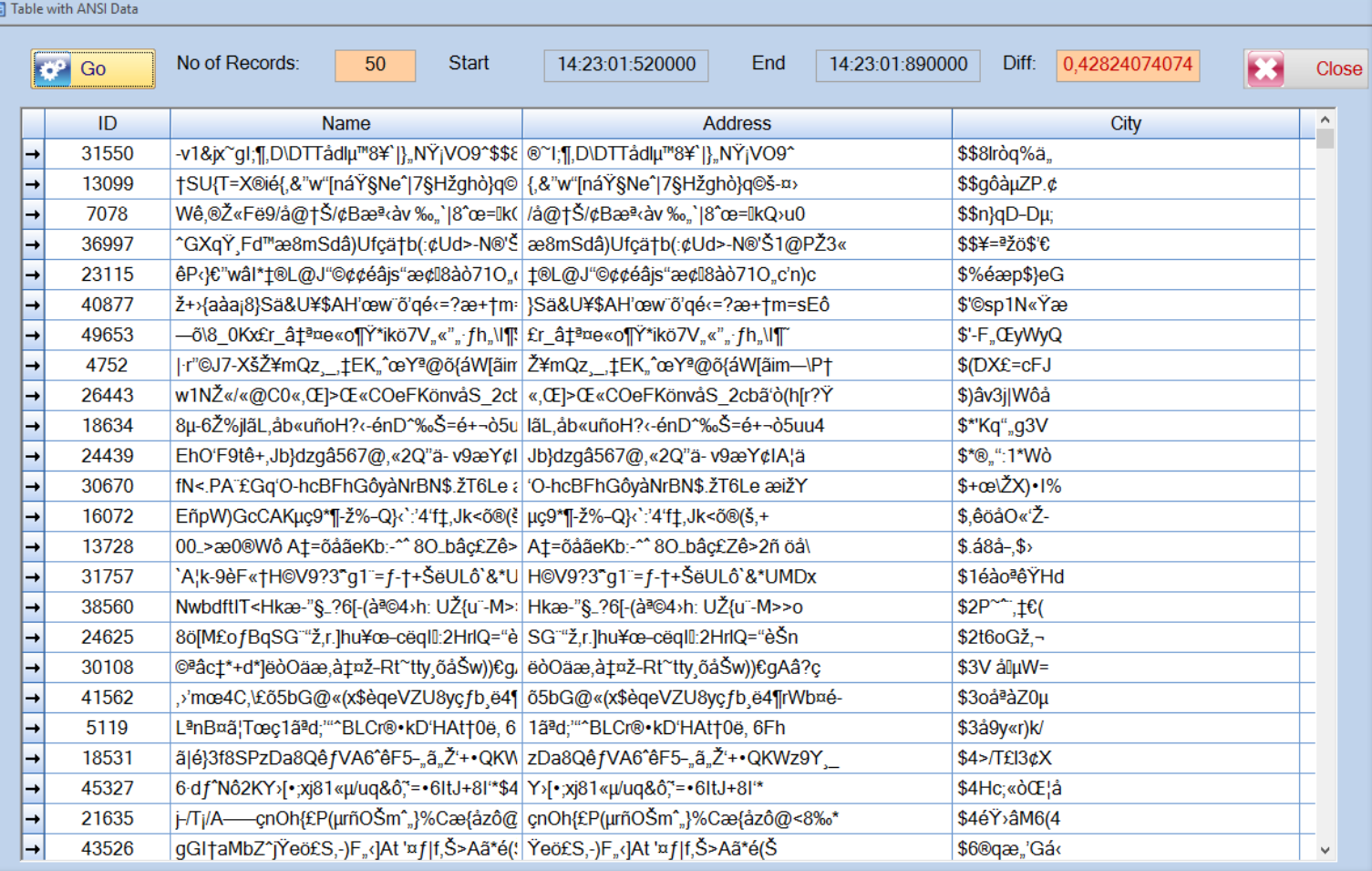

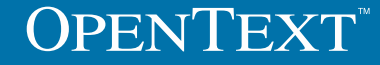

- **Anzeige der** Daten
	- Grid mit ANSI Daten und 'order by'

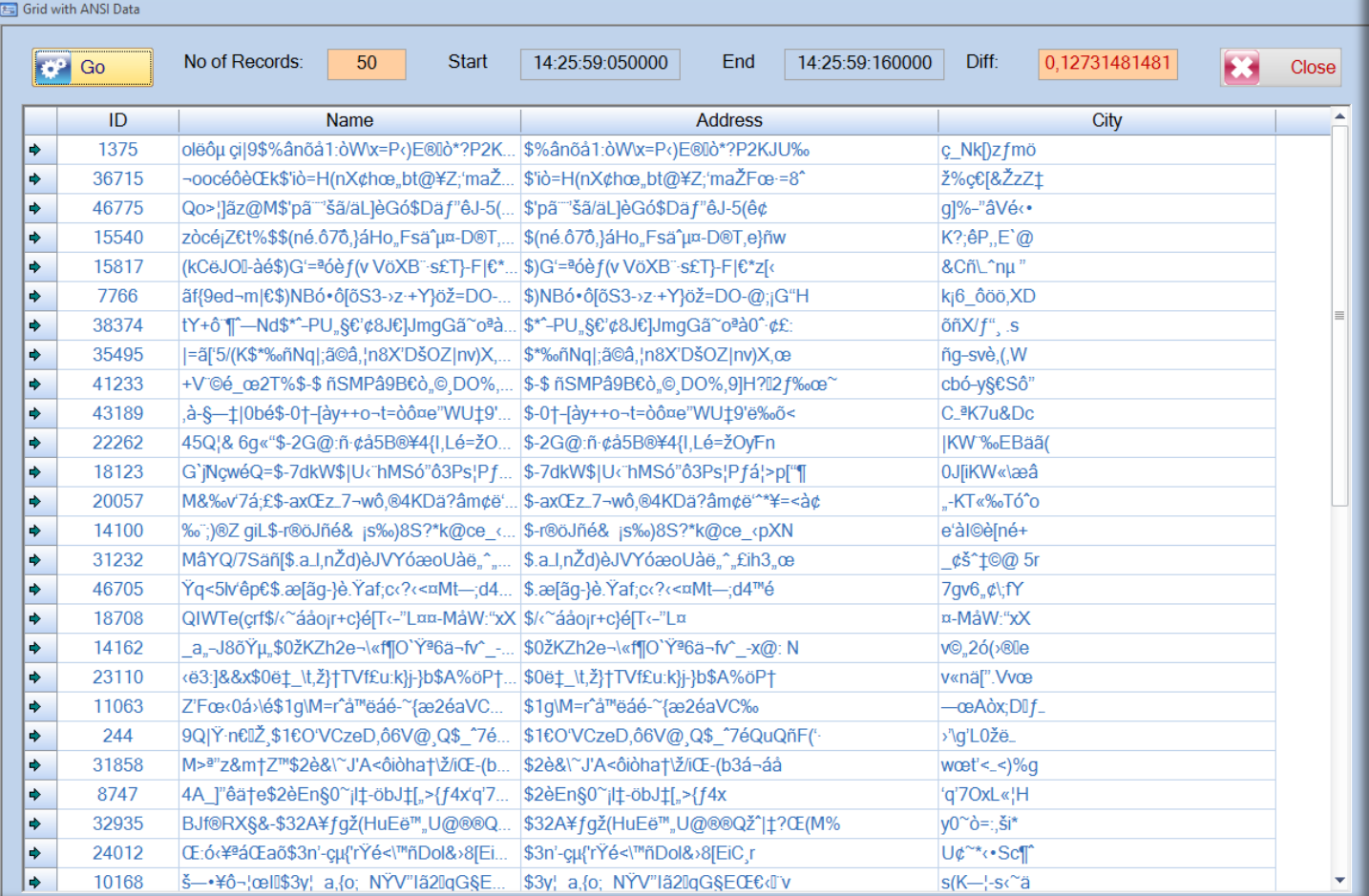

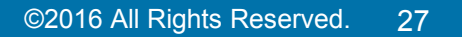

**OpenText Roadshow 2016**

 $\frac{1}{2}$  Statistic

**OpenText Roadshow 2016**

 $- 8$ 

#### **Statistik:**

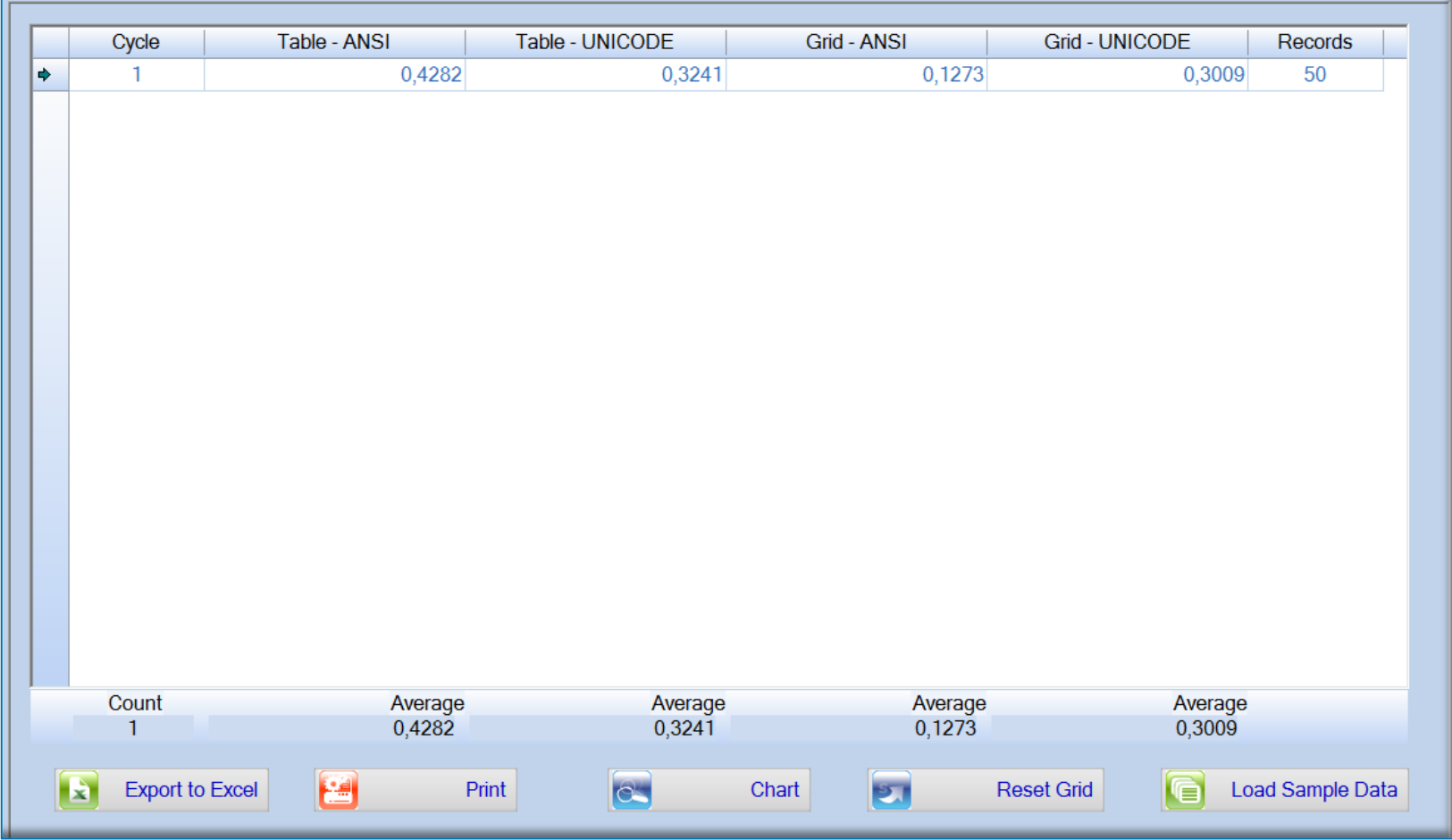

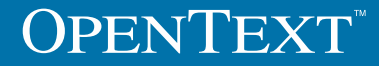

# Test Environment

**OpenText Roadshow 2016**

#### **Einstellungen für den automatisierten Test:**

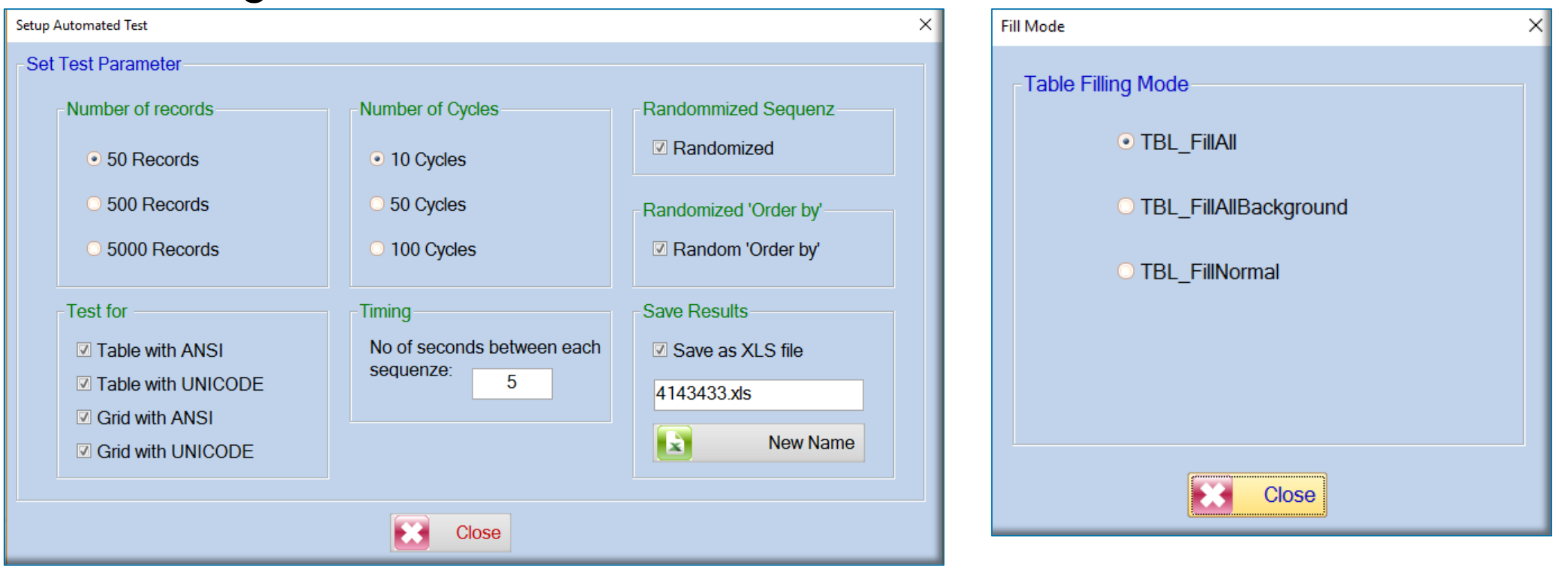

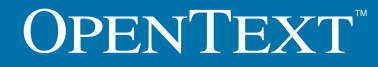

- **Automatisierter** Test:
	- **1ste Ergebnisse:**

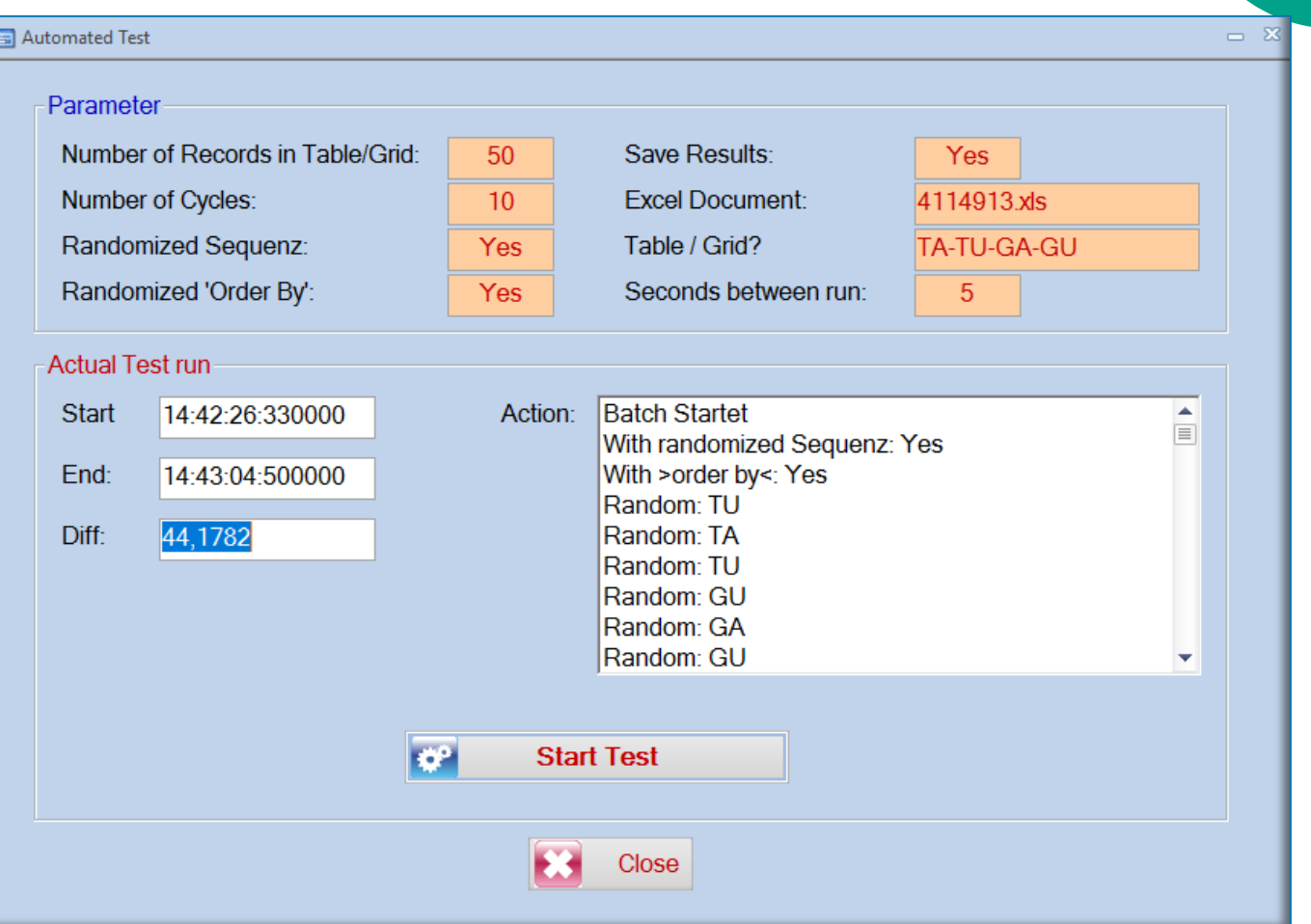

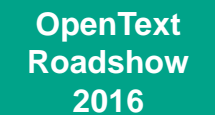

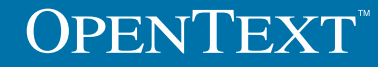

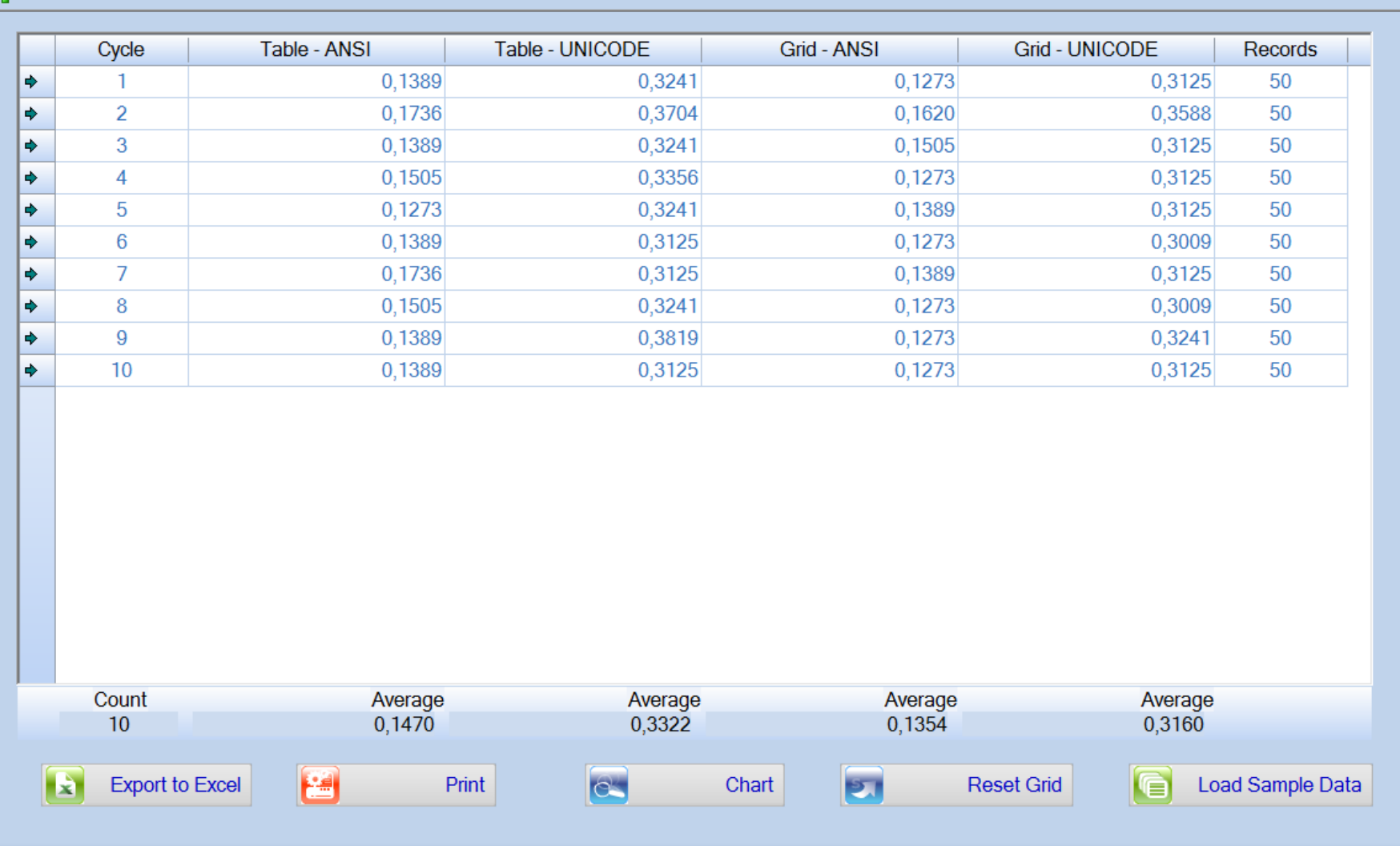

**OpenText Roadshow 2016**

 $-8$ 

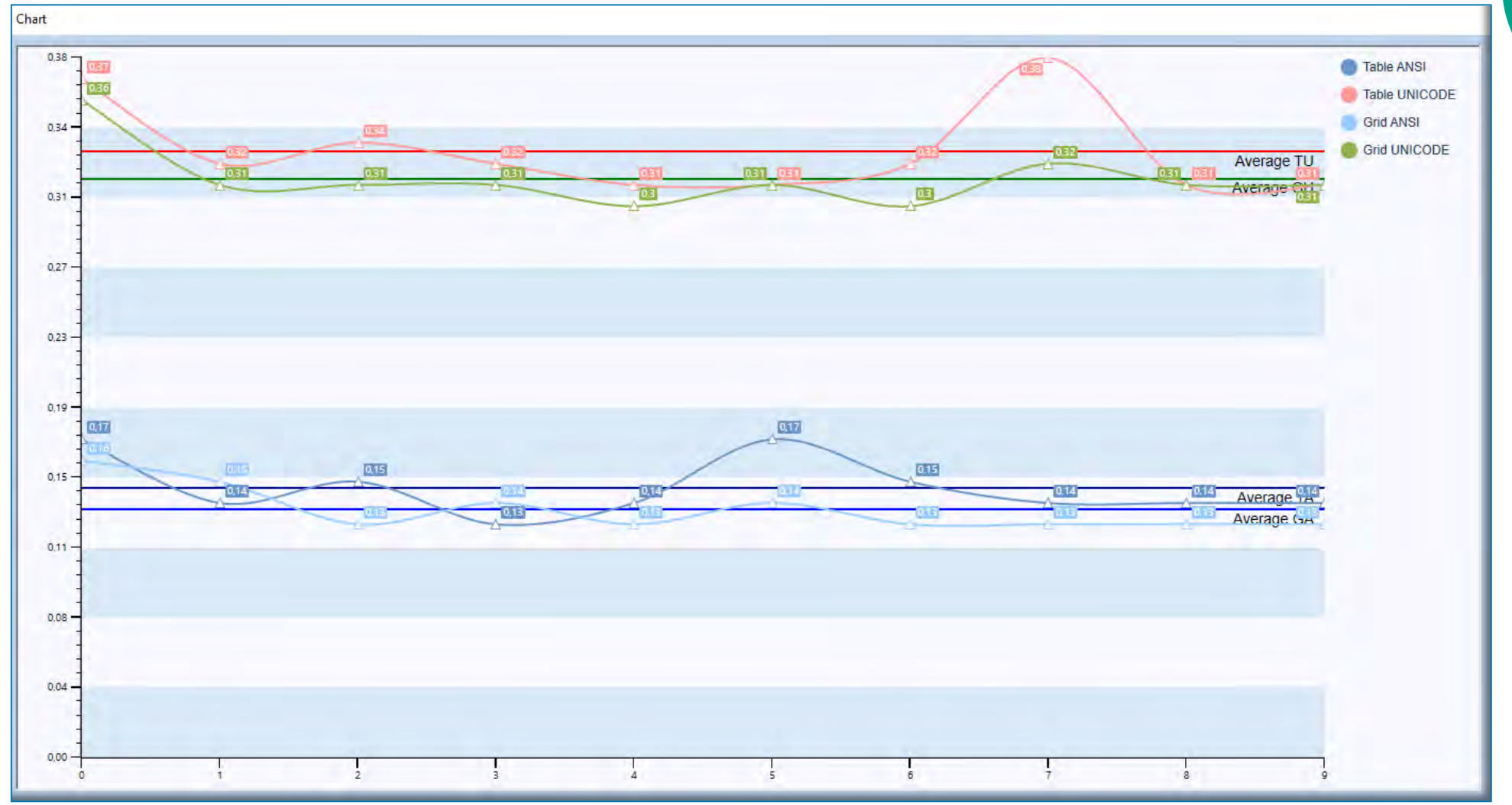

**OpenText Roadshow 2016**

### Test Result (5000 Records)

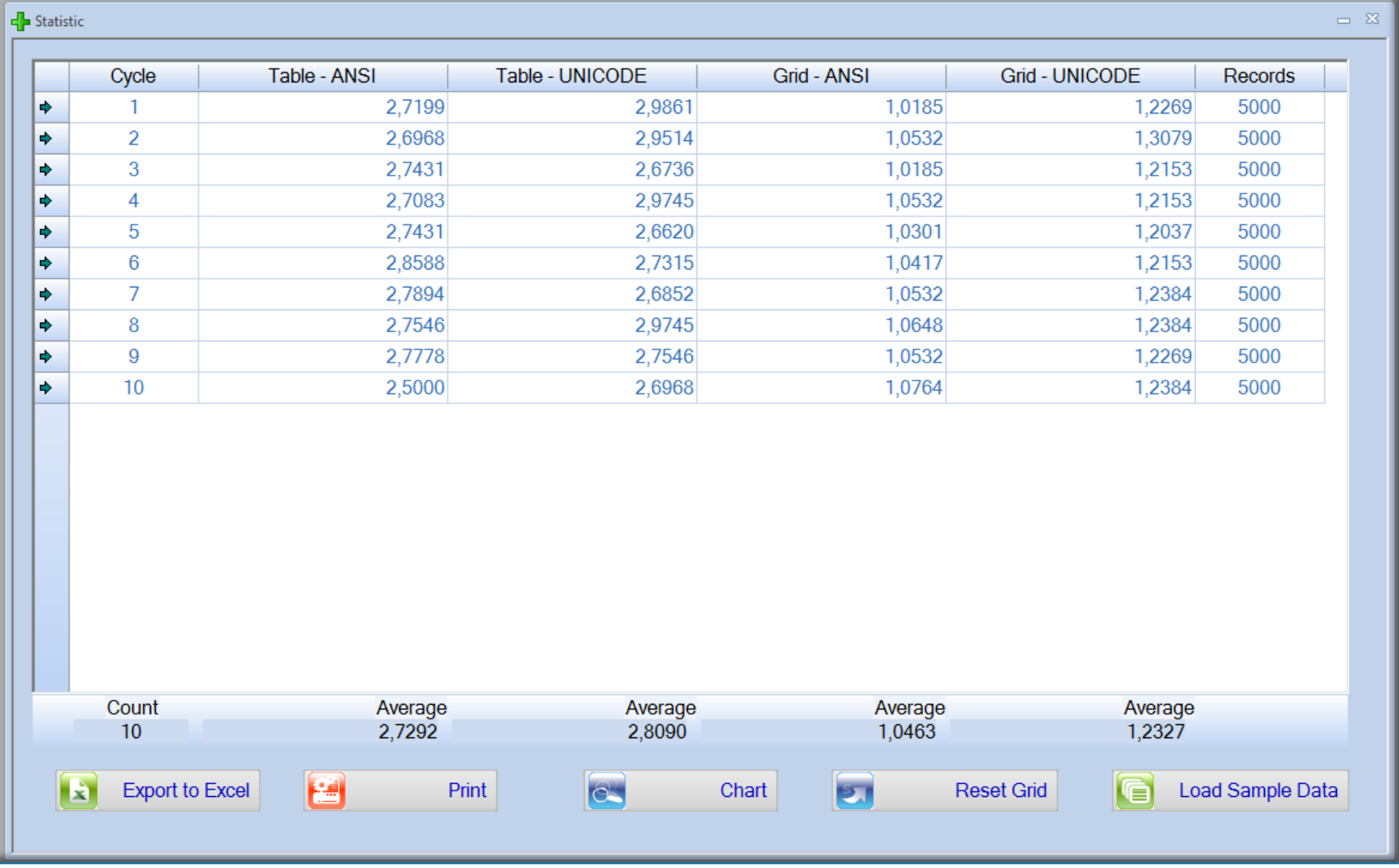

**OpenText Roadshow 2016**

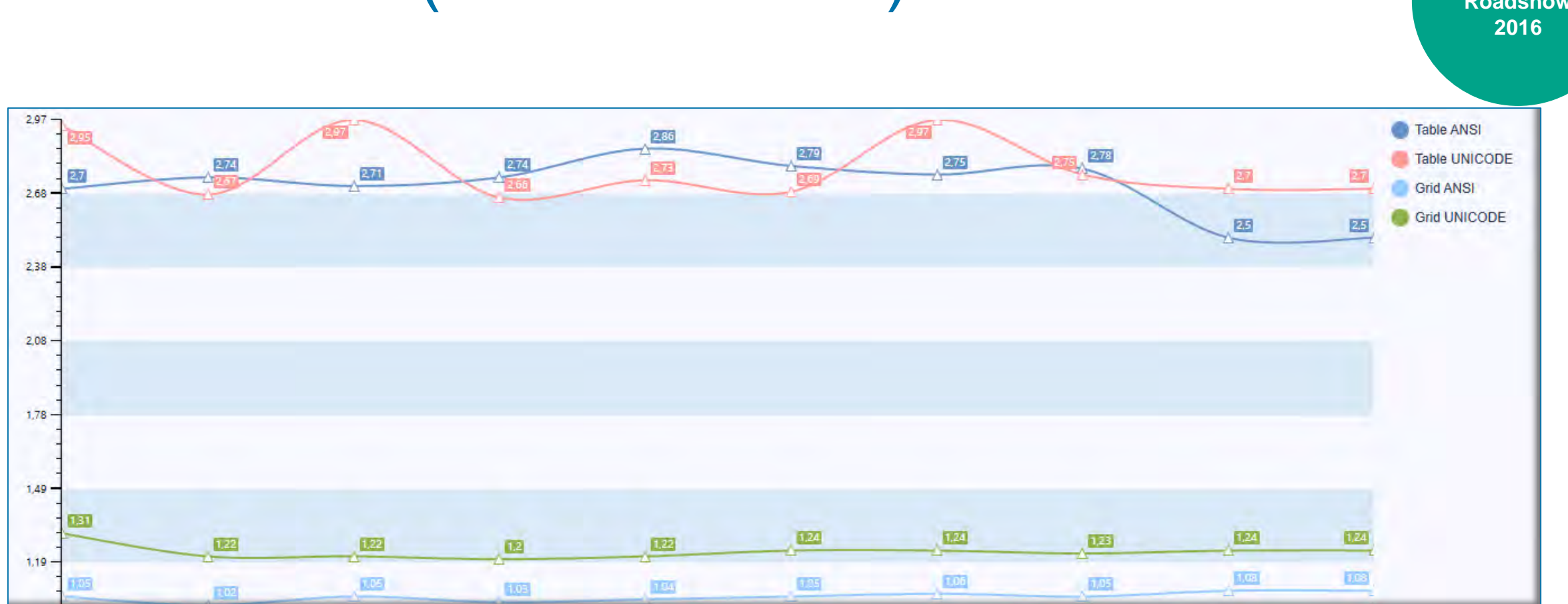

#### Test Result (5000 Records)

# Auswertung

- Nahezu gleiche Performance
	- SQL Statements haben die gleiche Komplexität
	- SQL Statements werden von der Datenbank abgearbeitet
		- **Es wird kein Buffer genutzt!**
	- **Gleiche Funktion für alle Tests**
	- Nur die Differenz der Werte zwischen Table und Grid dürfen berücksichtigt werden!
	- Wichtig:
		- **Das Result-Set wird in einer Schleife abgearbeitet**
		- Spaltentypen (Bilder)
		- **Anzahl der Spalten**

### Auswertung

**OpenText Roadshow 2016**

**Unterschiede: Table & Grid:** 

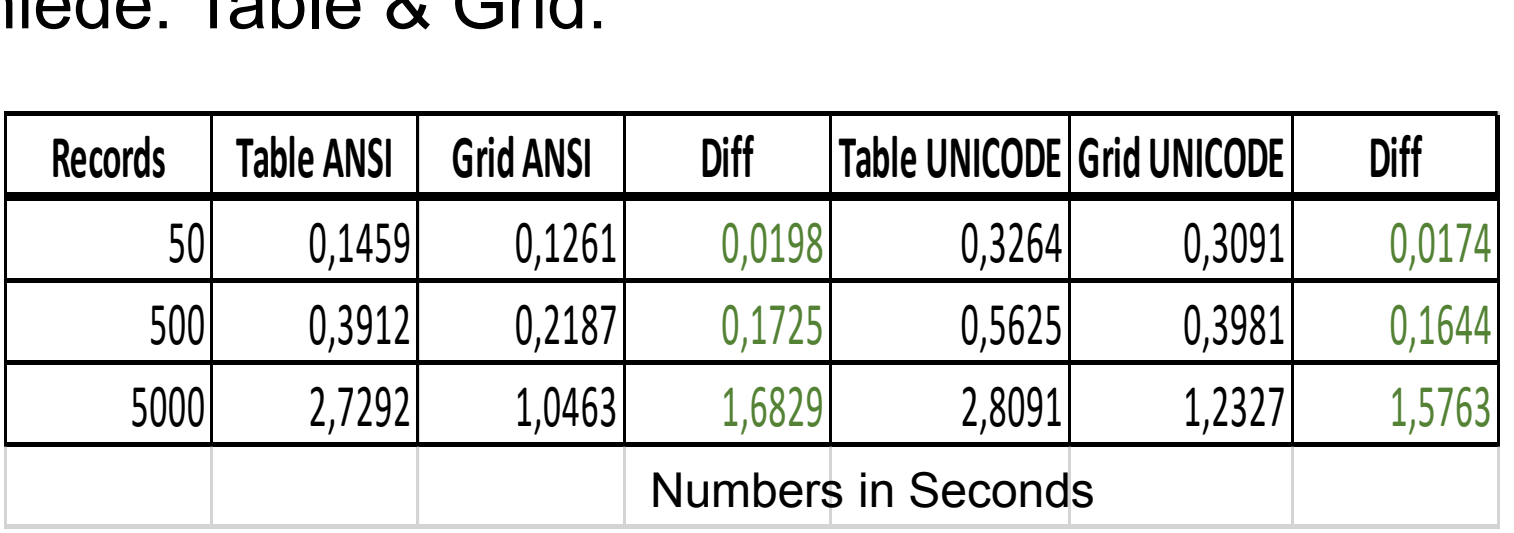

- Die Netto-Performance des Grid ist besser als die des Tables!
	- **Für diesen Test!!**

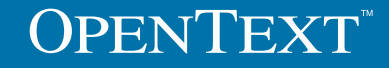

# Auswertung

- Die Performance ist immer noch 'schlecht'?
	- SQLBase: 'RCx' Isolation Level ausprobieren (wenn möglich)
	- Check SQL Statements / Indexes
	- Suche nach dem Flaschenhals in der Anwendung
		- Was passiert beim fetchen durch den Result-Set?
	- Gleicher Code wie beim Table?
	- Werden die Testergebnisse richtig interpretiert?
	- Letztes Service Pack von TD6.3 installiert?
	- OpenText PS & MD bietet Consulting an, um die 'letzten Sekunden' zu finden
	- Gibt es einen Grund um 1000+ Zeilen im Table/Grid darzustellen?
	- Anzahl der (non numeric) Spalten ist ebenfalls ausschlaggebend!

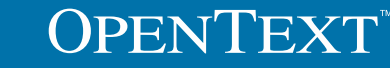

#### Anderes Beispiel

**OpenText Roadshow 2016**

#### Anzeige in Millisekunden (10 Zeilen; sehr viele DB Zugriffe)

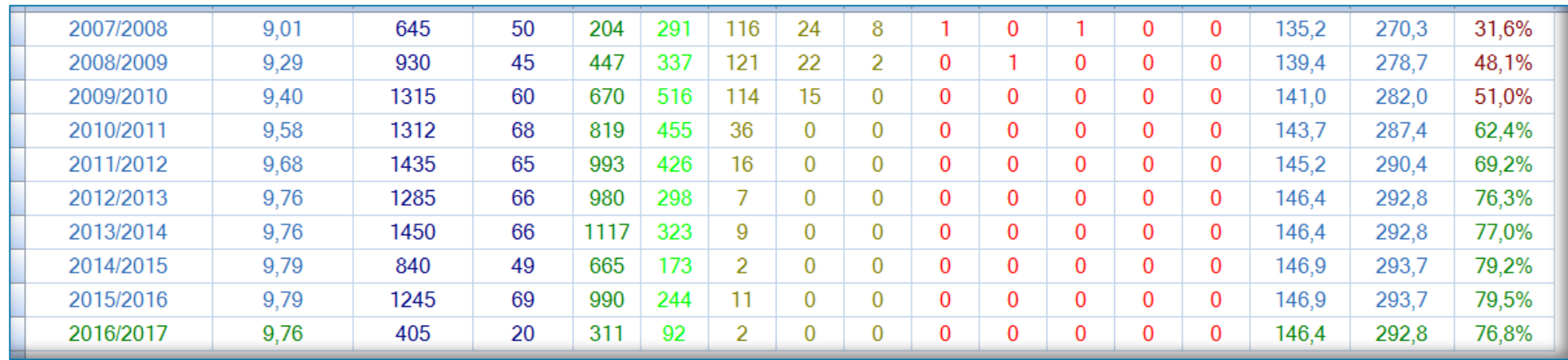

Viele Berechnungen für die Zellen & Farbänderungen

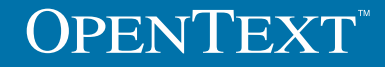

#### Anderes Beispiel

**OpenText Roadshow 2016**

#### Angezeigt in 5 Sekunden (20 Zeilen, nur 1 DB Zugriff):

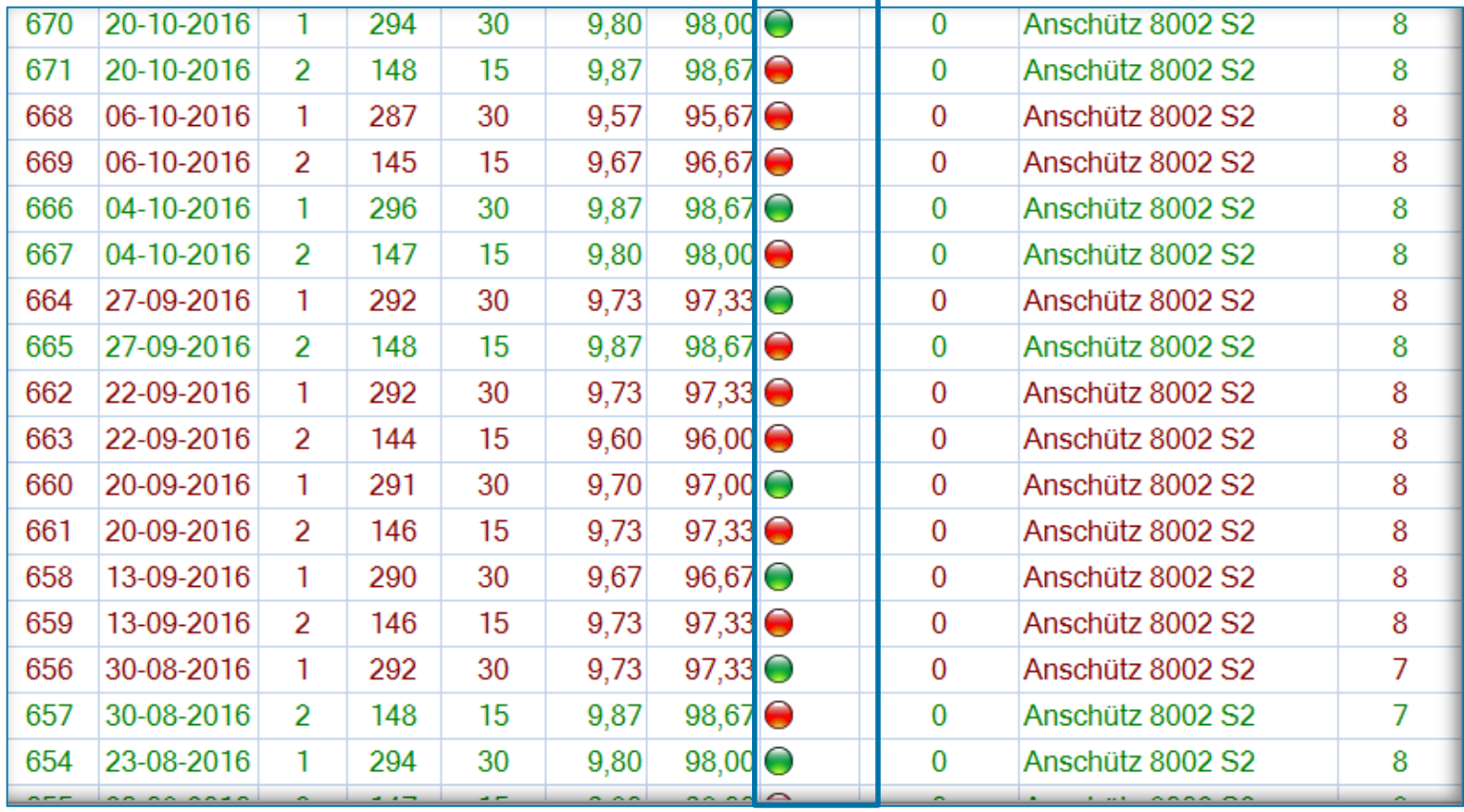

File IO !!!

- Änderung seit der DevCon:
	- Aber!
		- "Alternate Background Color macht das Grid langsam"
		- "Schließen des Grids dauert ewig"
	- **Die Testanwendung wurde entsprechend erweitert.**
	- Keine Performance Einbußen zu ermitteln!

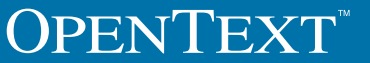

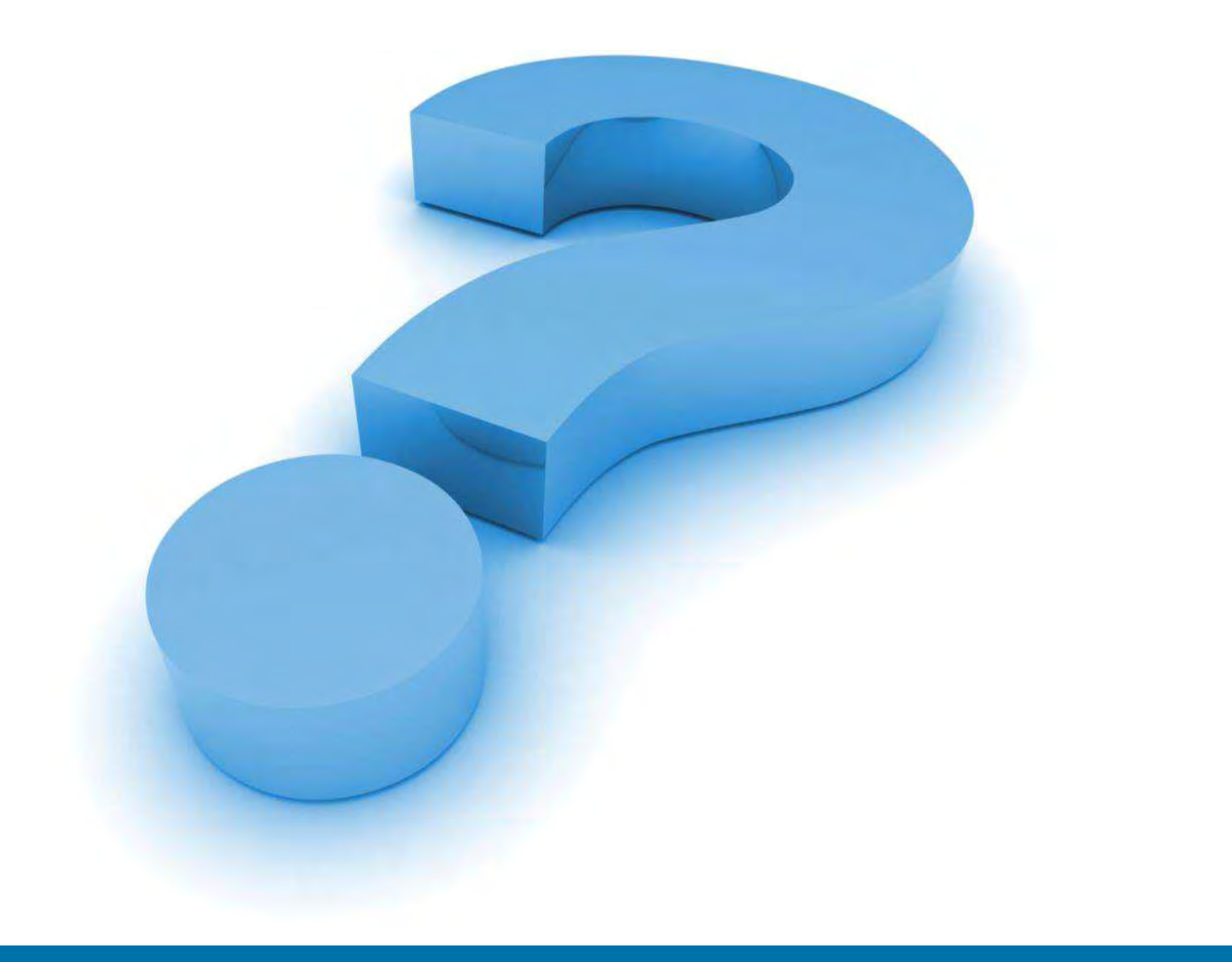

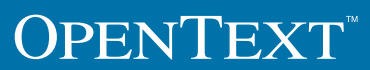

# OPENTEXT www.opentext.com

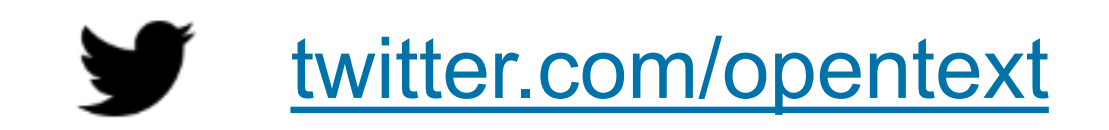

f [facebook.com/opentext](https://www.facebook.com/opentext)

[linkedin.com/company/opentext](http://www.linkedin.com/company/opentext)